Auf einen Blick

# **Auf einen Blick**

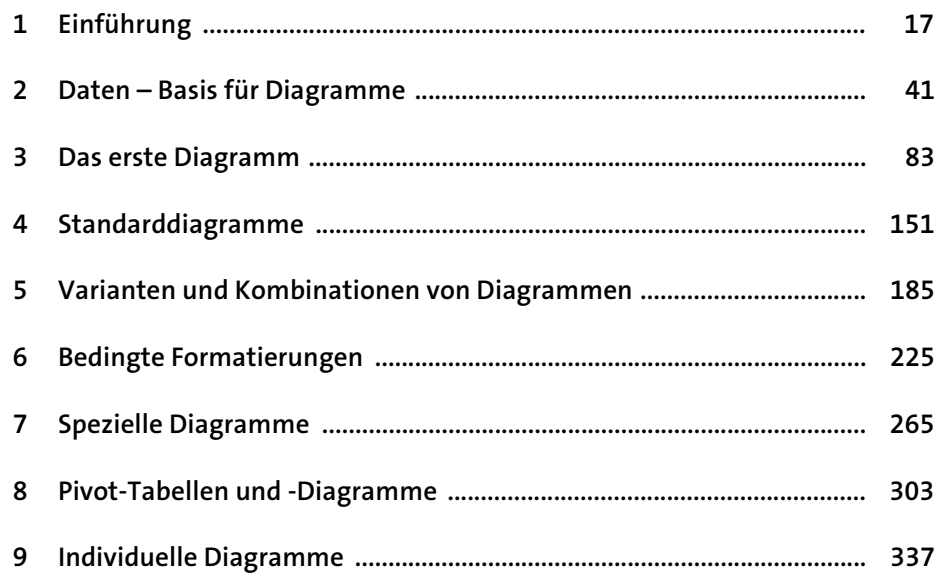

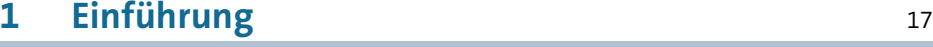

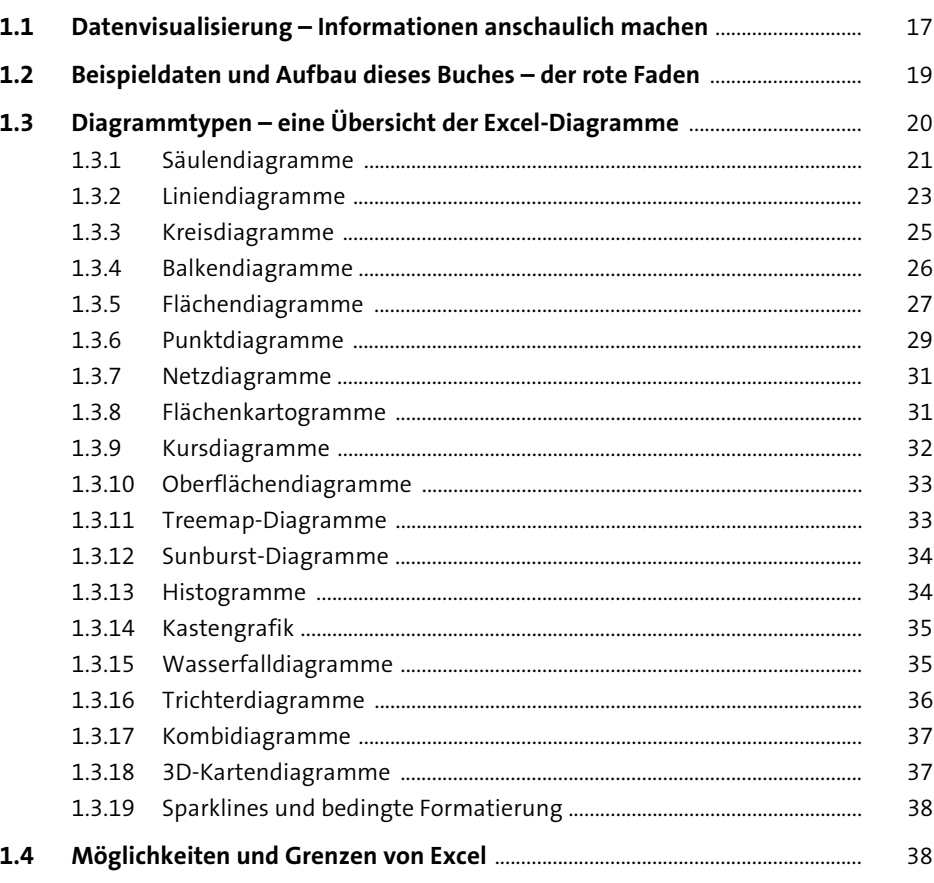

# **2 Daten – Basis für Diagramme** <sup>41</sup>

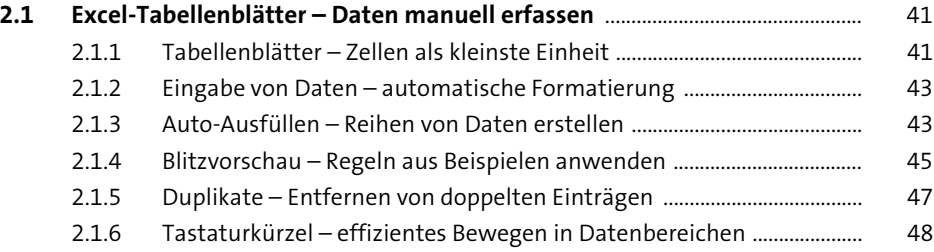

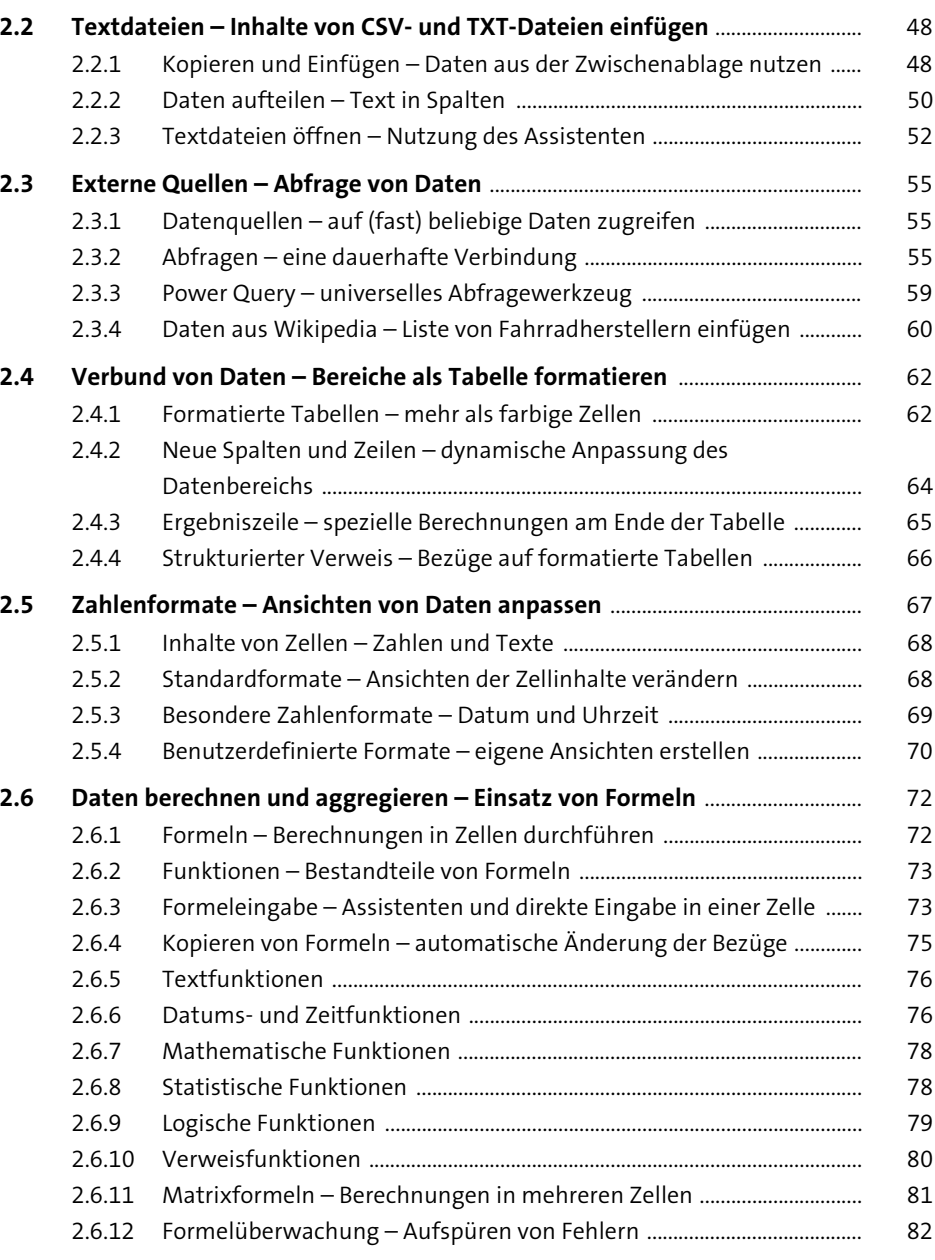

### **3** Das erste Diagramm

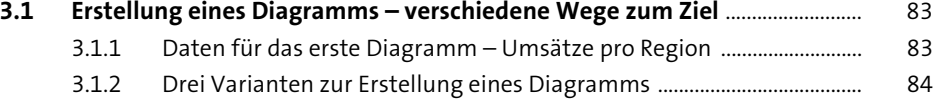

**6**

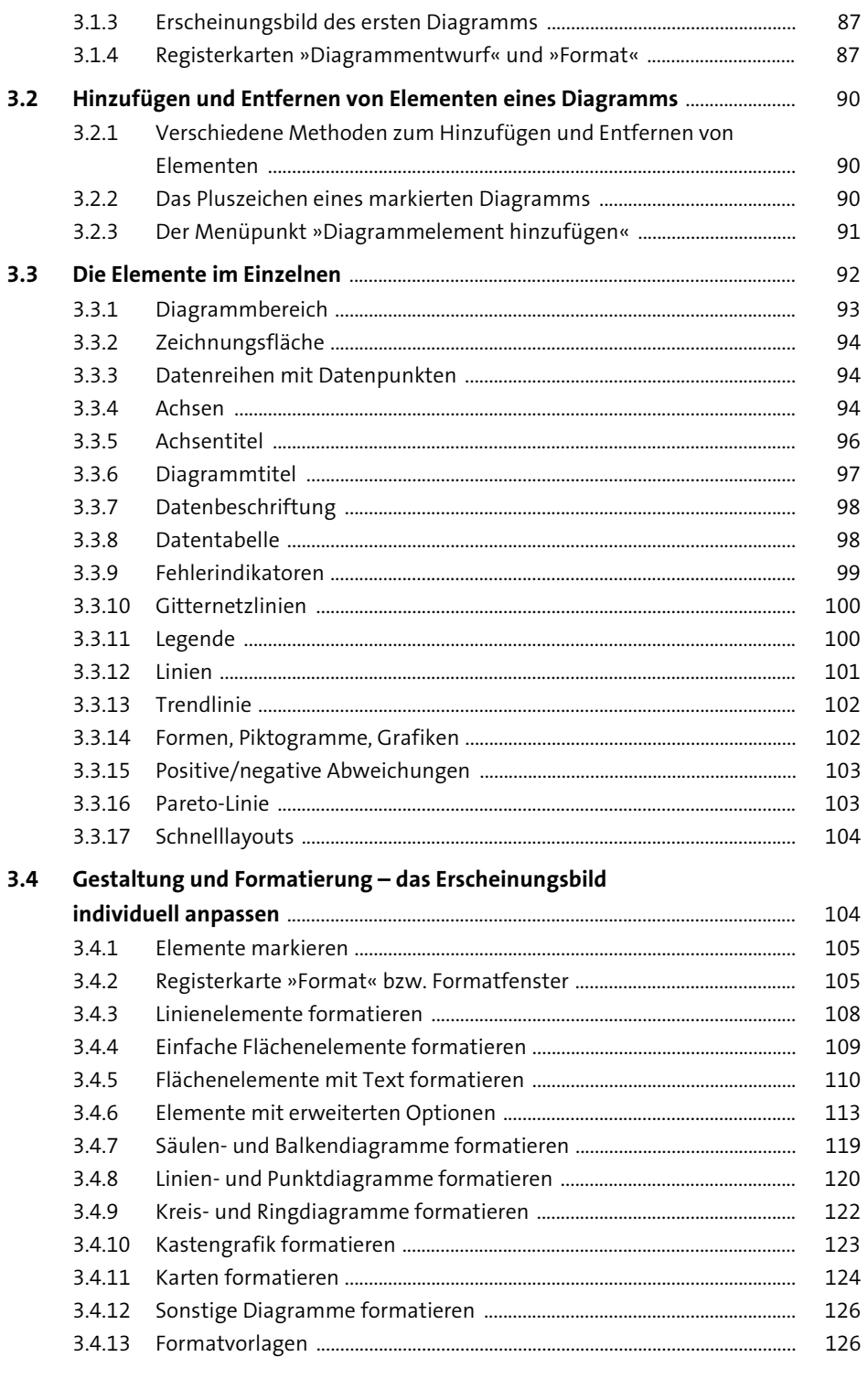

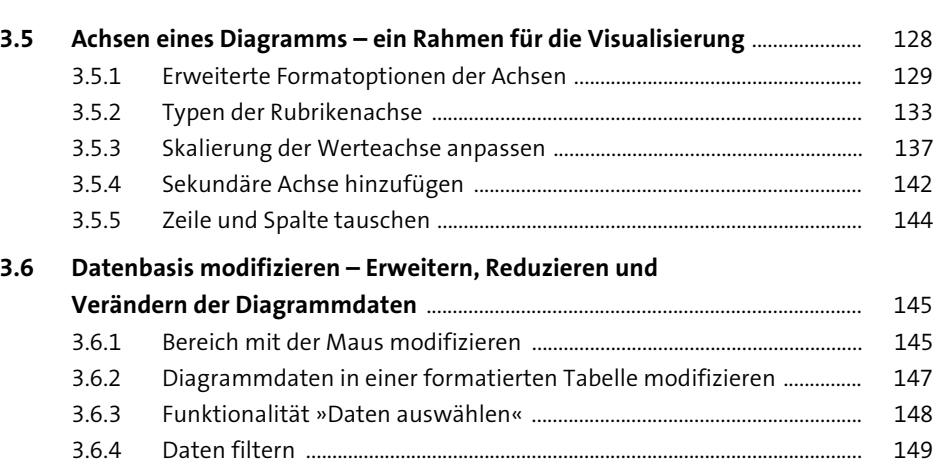

## **4 Standarddiagramme** 151

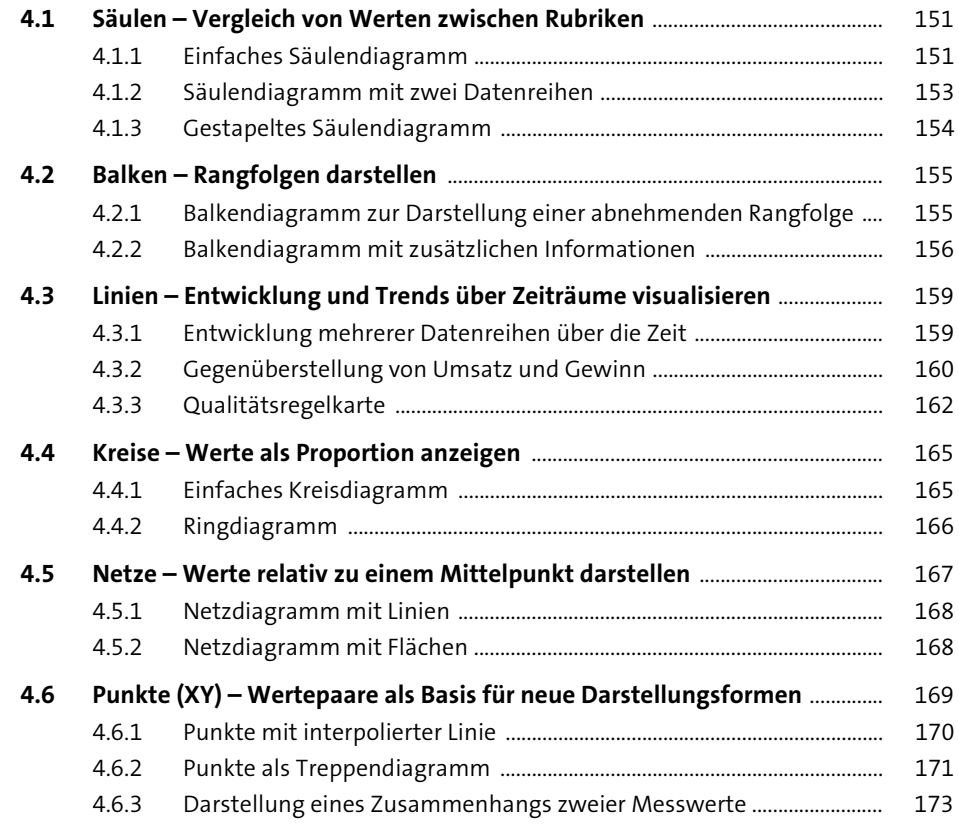

**7**

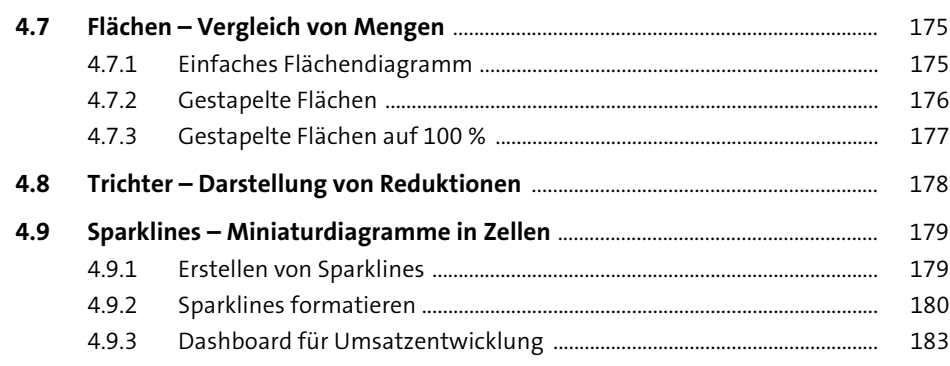

### **5 Varianten und Kombinationen von Diagrammen** <sup>185</sup>

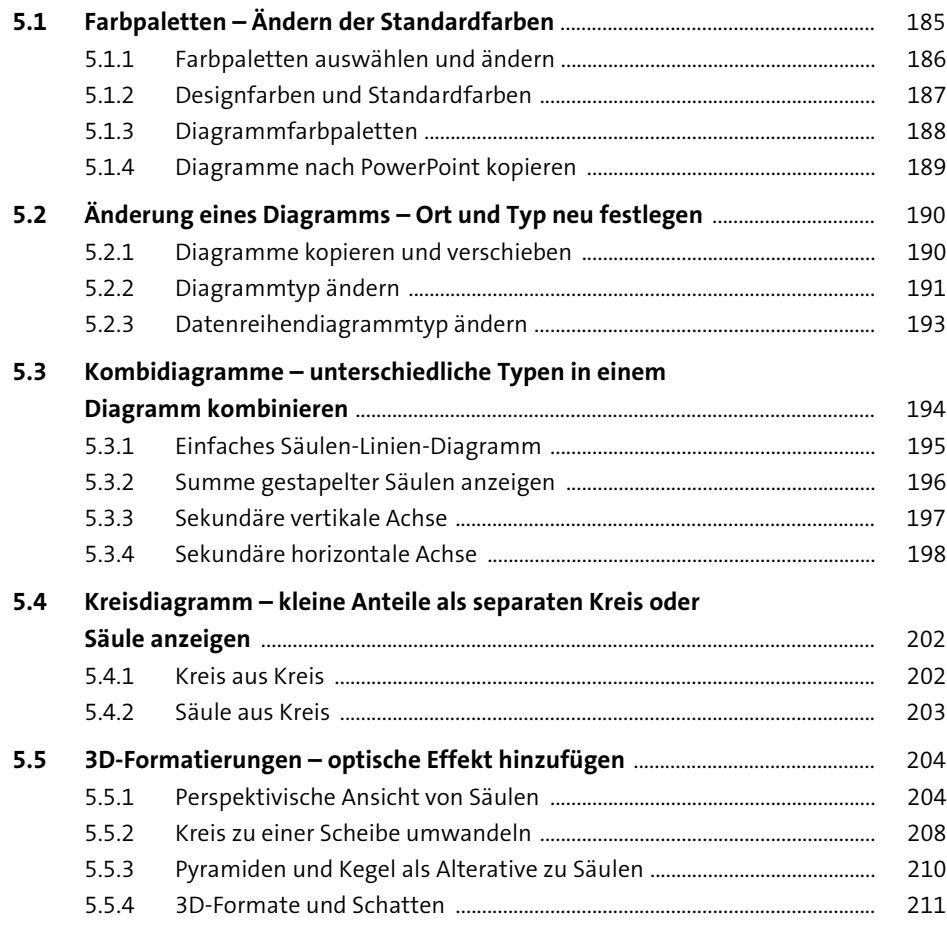

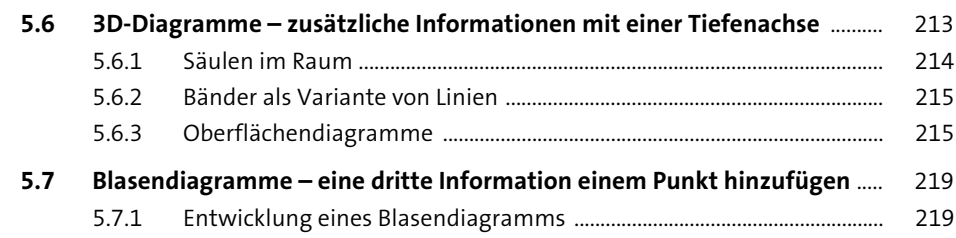

5.7.2 Anwendungsbeispiel: Blasendiagramm einer Risikobewertung ......... 222

### **6 Bedingte Formatierungen** <sup>225</sup>

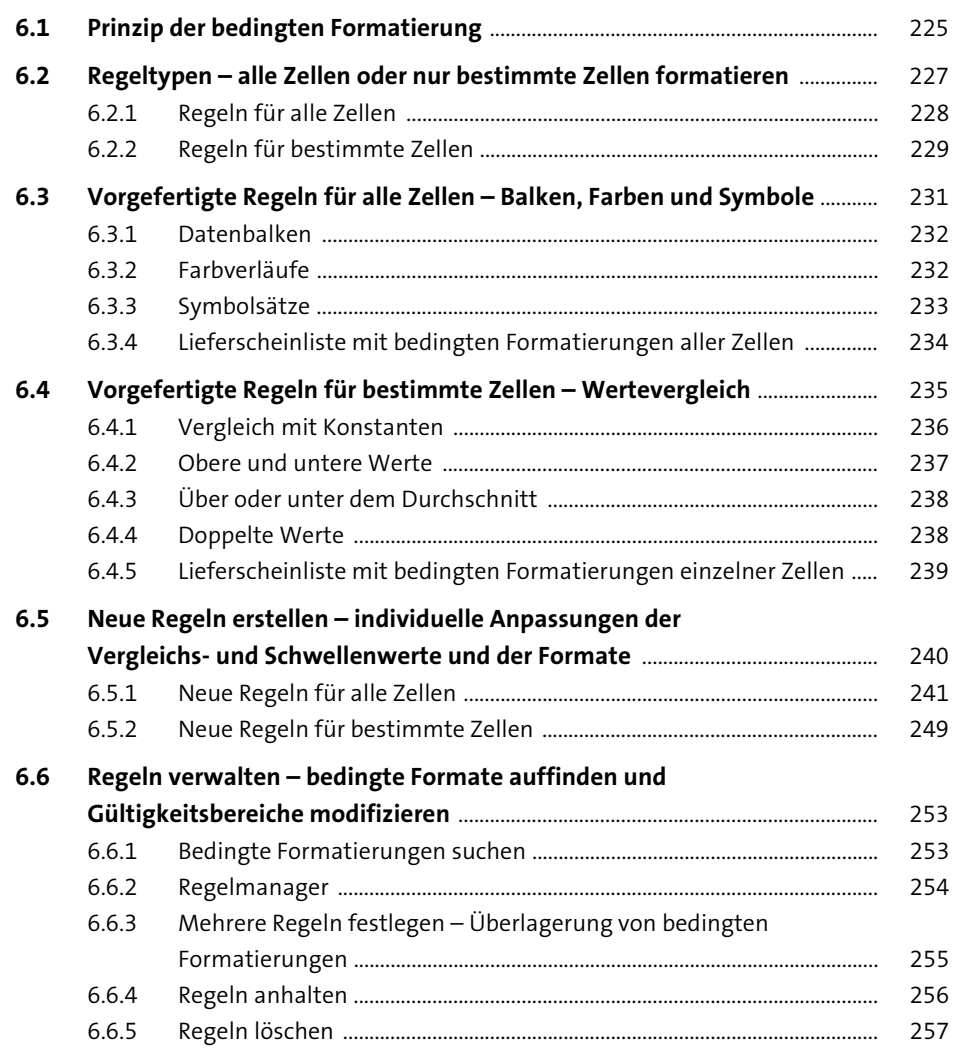

**Inhalt**

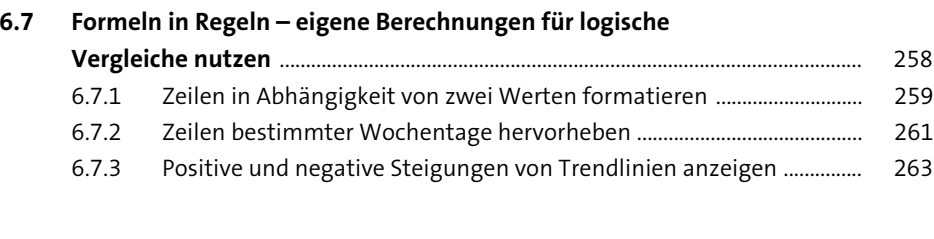

## **7** Spezielle Diagramme

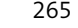

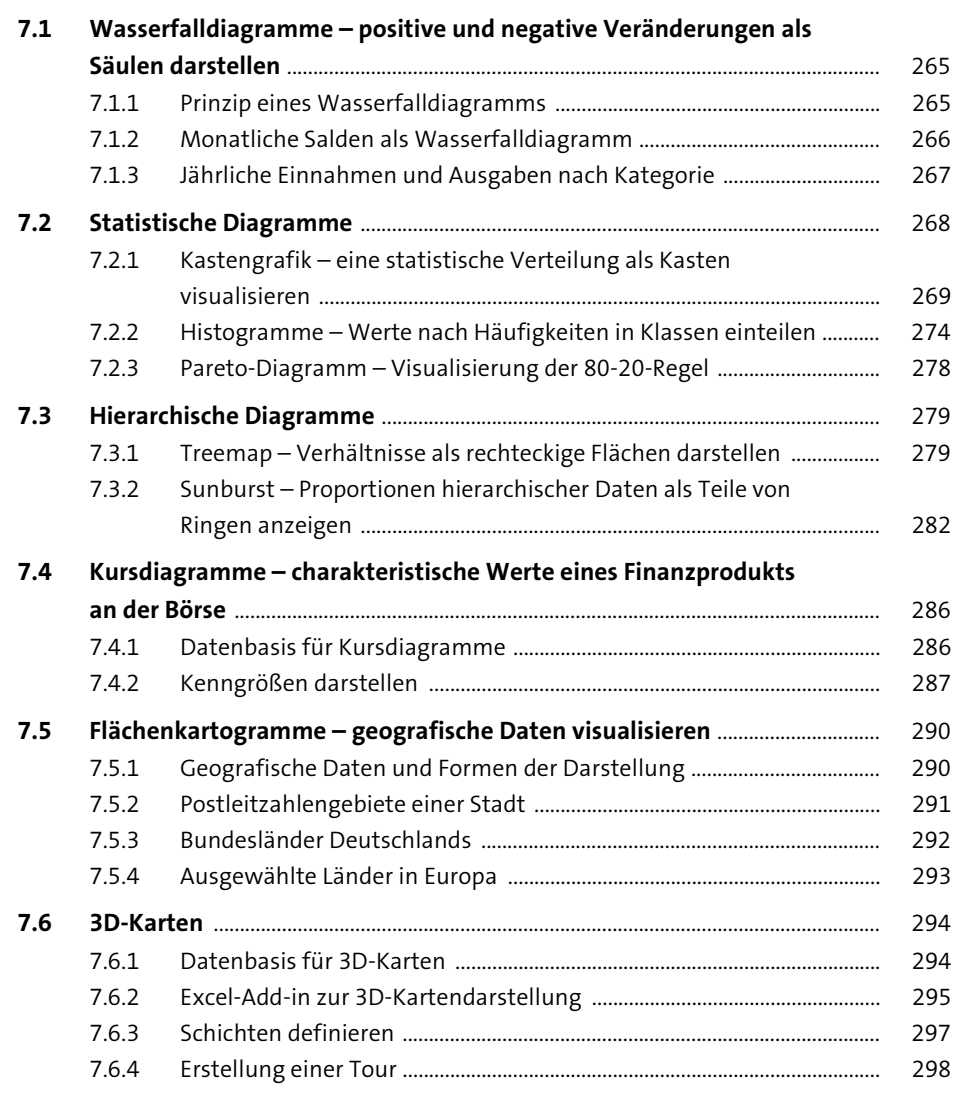

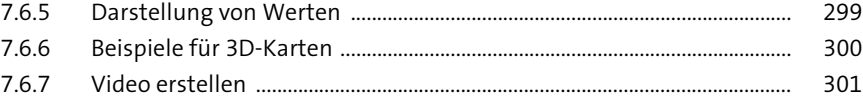

### **8 Pivot-Tabellen und -Diagramme** 303

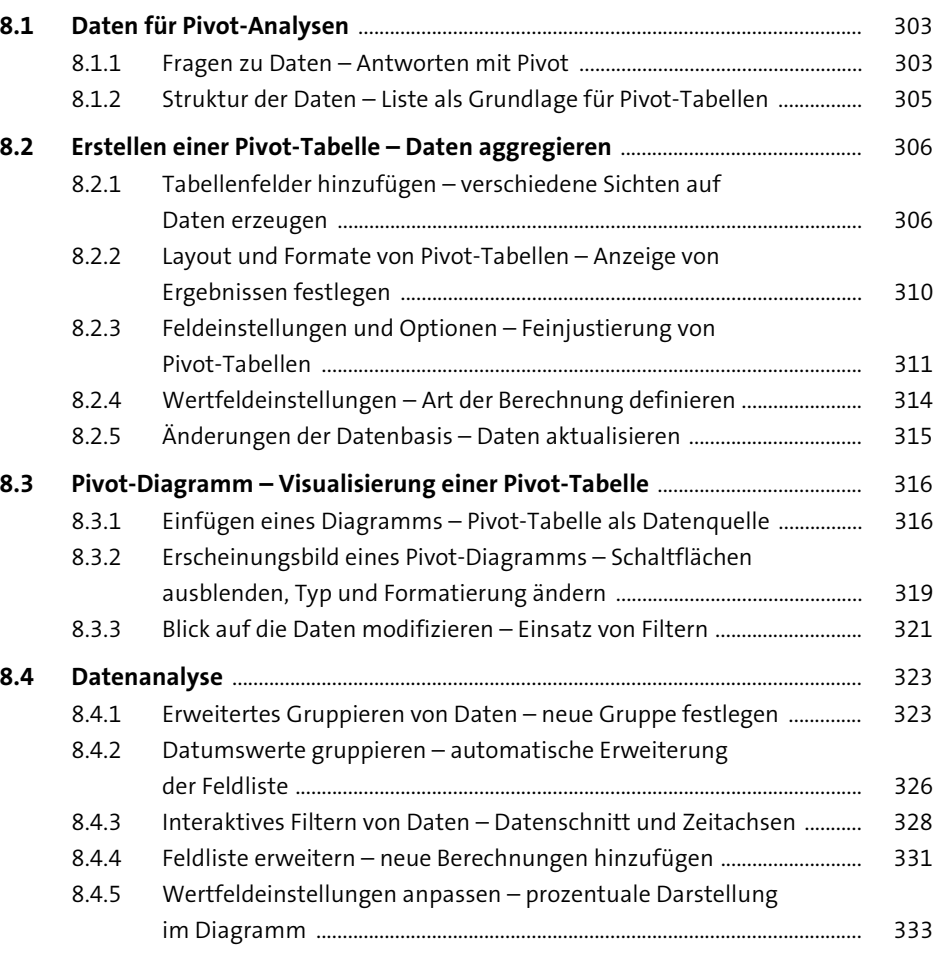

## **9 Individuelle Diagramme** 337

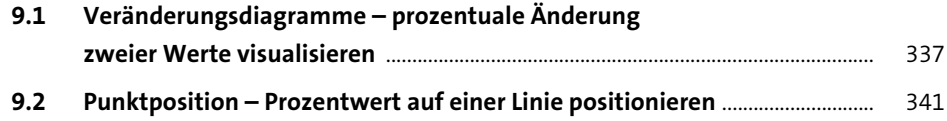

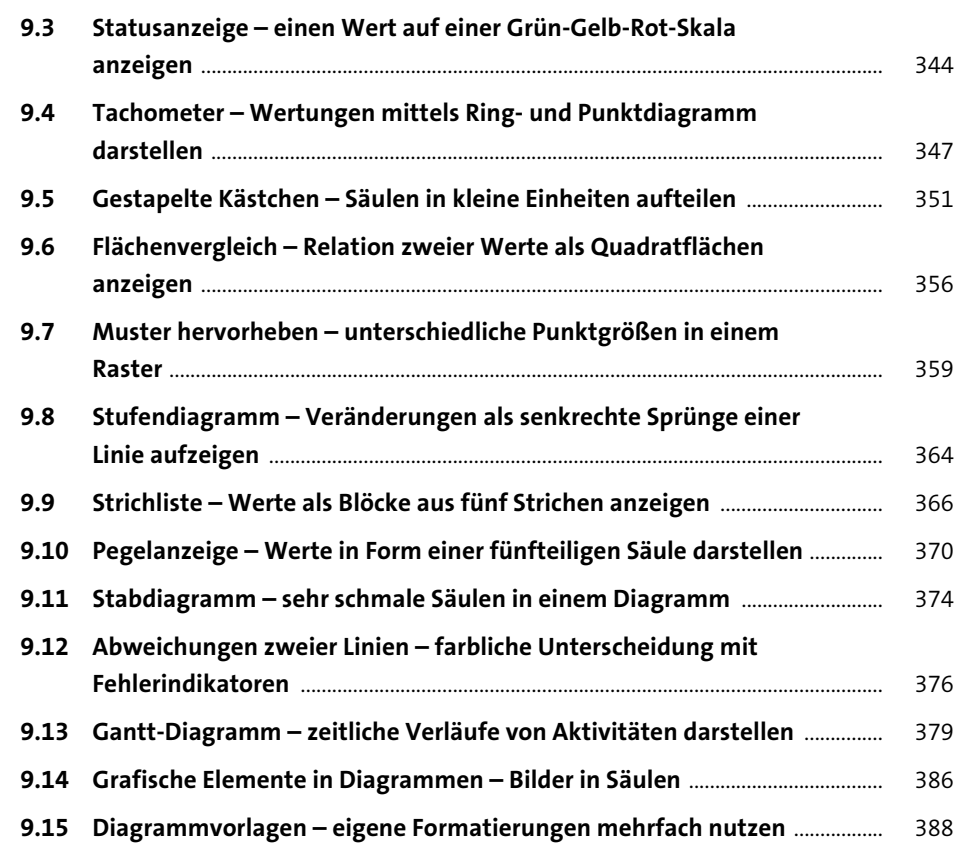

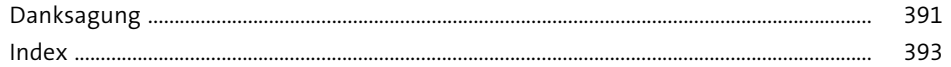

## Kapitel 5 **Varianten und Kombinationen von Diagrammen**

*Das Aussehen eines Diagrammtyps ist nicht starr vorgegeben. In diesem Kapitel wird gezeigt, wie Sie individuelle Varianten und ganz eigene Sichten auf Daten erstellen können.*

Jeder Typ von Diagrammen kann in seiner Ausprägung und dem Erscheinungsbild auf vielfältige Art modifiziert werden. Viele Diagramme stehen in verschiedenen Varianten zur Verfügung, ein Säulendiagramm kann z. B. gruppiert oder gestapelt sein, ein Kreisdiagramm kann ein Ring oder eine dreidimensionale Scheibe sein. Die jeweilige Auswahl der Variante hängt zum einen von den Daten ab, zum anderen aber auch von Ihrer Entscheidung, wie Sie etwas darstellen möchten. Dabei ist die Änderung eines Diagramms in eine andere Variante oder sogar in einen anderen Typ jederzeit möglich. Ein anderes Mittel zur individuellen Gestaltung stellt die Farbgebung dar. Excel gibt Ihnen die Möglichkeit, Diagramme in allen erdenklichen Farbvarianten zu erstellen. Aber diese Vielfalt stellt auch gewisse Fallstricke dar, es ergeben sich unter Umständen schlecht lesbare Diagramme. Neben den unterschiedlichen Typen und deren Varianten erlaubt es Ihnen Excel, Typen zu kombinieren. So können Sie z. B. in einem Diagramm Linien mit Säulen oder Punkte mit Netzen kombinieren. Diese Funktionalität der Kombidiagramme stellt Ihnen viele neue Möglichkeiten zur Verfügung, Daten und Informationen zu visualisieren.

#### **5.1 Farbpaletten – Ändern der Standardfarben**

Die Farbgebung von Diagrammen und auch von anderen Elementen wie Formen und Piktogrammen basiert in Excel auf Farbpaletten. Diese Paletten bestehen aus einer geringen Anzahl von Farben, die automatisch zur Färbung von Flächen und Linien benutzt werden. Die Farben der mitgelieferten Paletten sind gut aufeinander abgestimmt und stellen somit ein harmonisches Gesamtbild aller grafischen Elemente sicher. Dieses Prinzip der Farbpaletten kommt ebenso in anderen Office-Programmen zum Tragen, auch in Word oder PowerPoint finden Sie die identischen Paletten vor. In jeder Datei kann es zwar nur eine aktive Palette geben, trotzdem lassen sich einzelne Elemente auch mit jeder beliebigen Farbe darstellen.